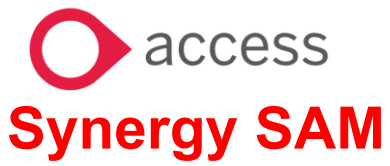

### **VIEWING FREE SCHOOL MEALS**

### **VIEWING FREE SCHOOL MEALS IN SAM**

**This Guidance will give you an overview of how to view FSM in SAM.**

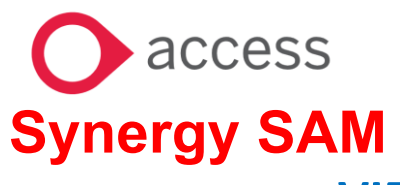

## **VIEWING FREE SCHOOL MEALS**

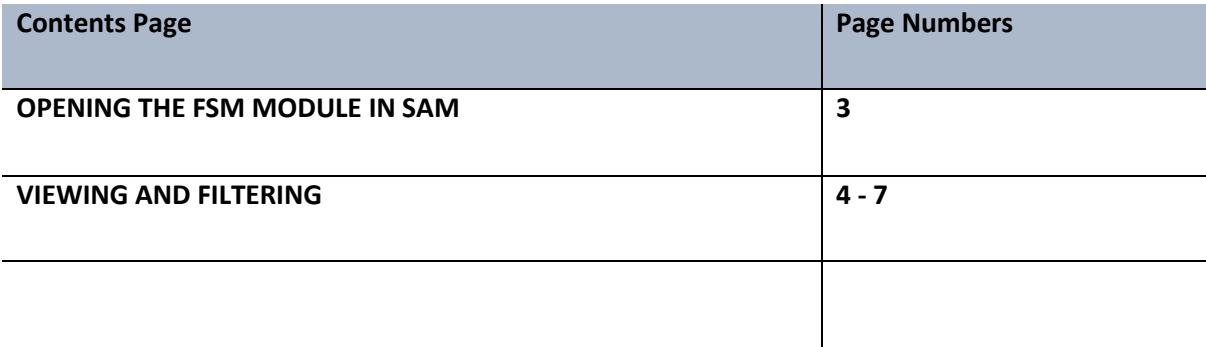

# **C** access<br>**Synergy SAM**

### **VIEWING FREE SCHOOL MEALS**

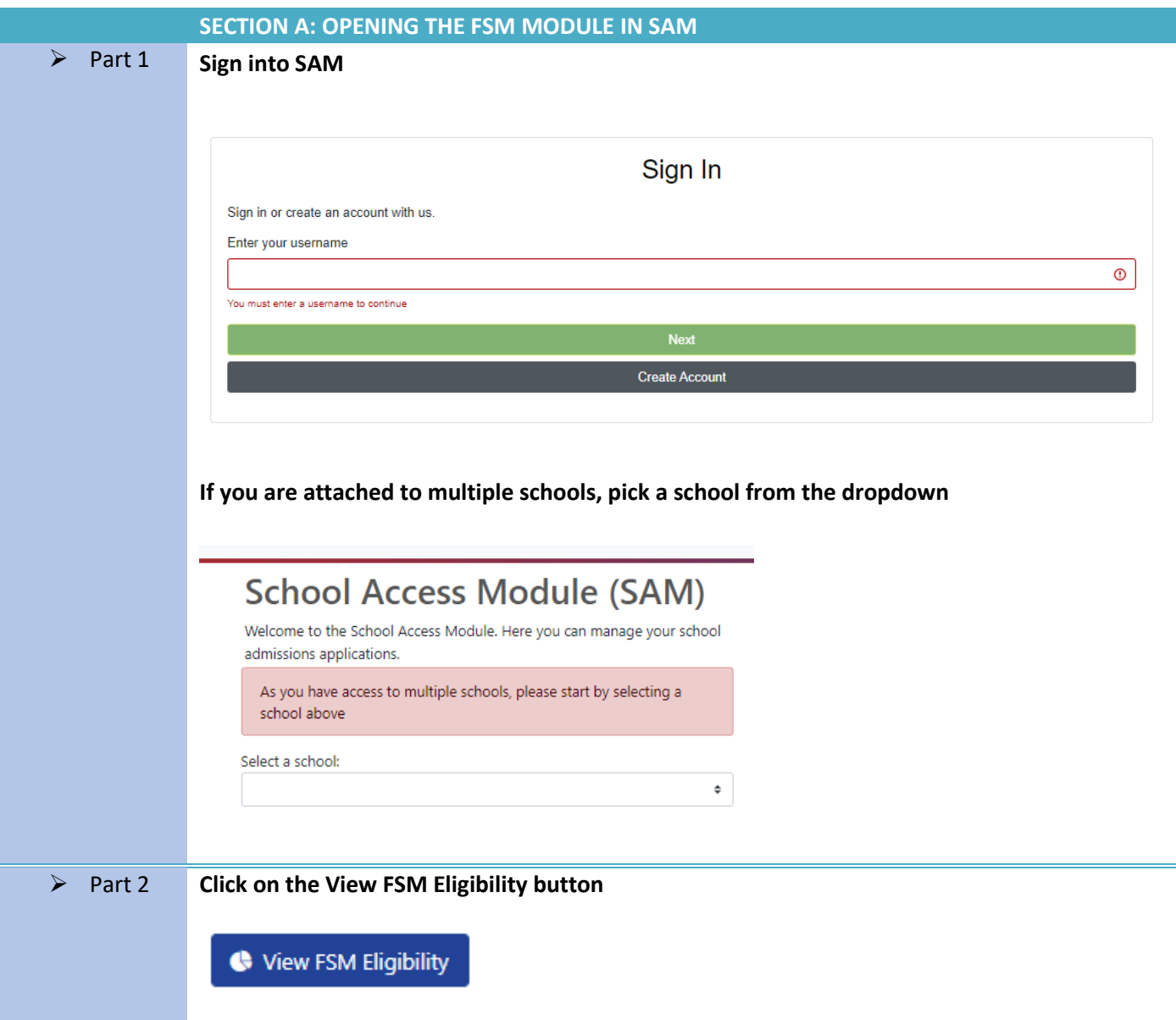

#### **O** access **Synergy SAM VIEWING FREE SCHOOL MEALS SECTION B: VIEWING AND FILTERING** ➢ Part 3 **Initially you will be presented with all the children registered at your school: Pupil FSM Eligibility**  $\begin{tabular}{|c|c|} \hline \textbf{Q} \textbf{Search} & \textbf{Expand/Collapse all} \\\hline \end{tabular}$ e 2679 records matchir<br>pupils 1 to 75 of 2679  $250$  **O** 75  $\circ$  25  $\circ$  A **Excess Contract Contract Contract Contract Contract Contract Contract Contract Contract Contract Contract Contract Contract Contract Contract Contract Contract Contract Contract Contract Contract Contract Contract Contrac** m.  $1 \t2 \t3 = 36$ FSM: Punil Name -<br>NC Vea DOR NC Yes No FSM ap NC Year 14 FSM Status  $\overline{\phantom{a}}$ NC Year 12 Cancelled FSM (UI) Eligibility NC Year 11 No FSM app NC Year 11 No FSM appli Status Start Date on or after NC Year 9 No FSM applications made **School Options** NC Year 9 ndance School<br>epted Preference School if no NC Year 8 No FSM ap NC Year 9 No FSM app NC Year 10 No FSM at NC Year 0 No FSM  $\overline{\phantom{a}}$ NC Year 11 No FSM Q Search NC Year 14 NC War 10 .<br>o FSM ar NC Year 13 No FSM NC Year 12 NC Year 9 No FSM ap ns made NC Year 12 No FSM app ons made **You can sort the data by clicking on any column header e.g. Status Start Date. You can open full screen** ➢ Part 4 **There are a set of filters on the left hand side of the screen that allow you to filter the data returned on the right hand side.**

## **CAN**<br>**Synergy SAM**

## **VIEWING FREE SCHOOL MEALS**

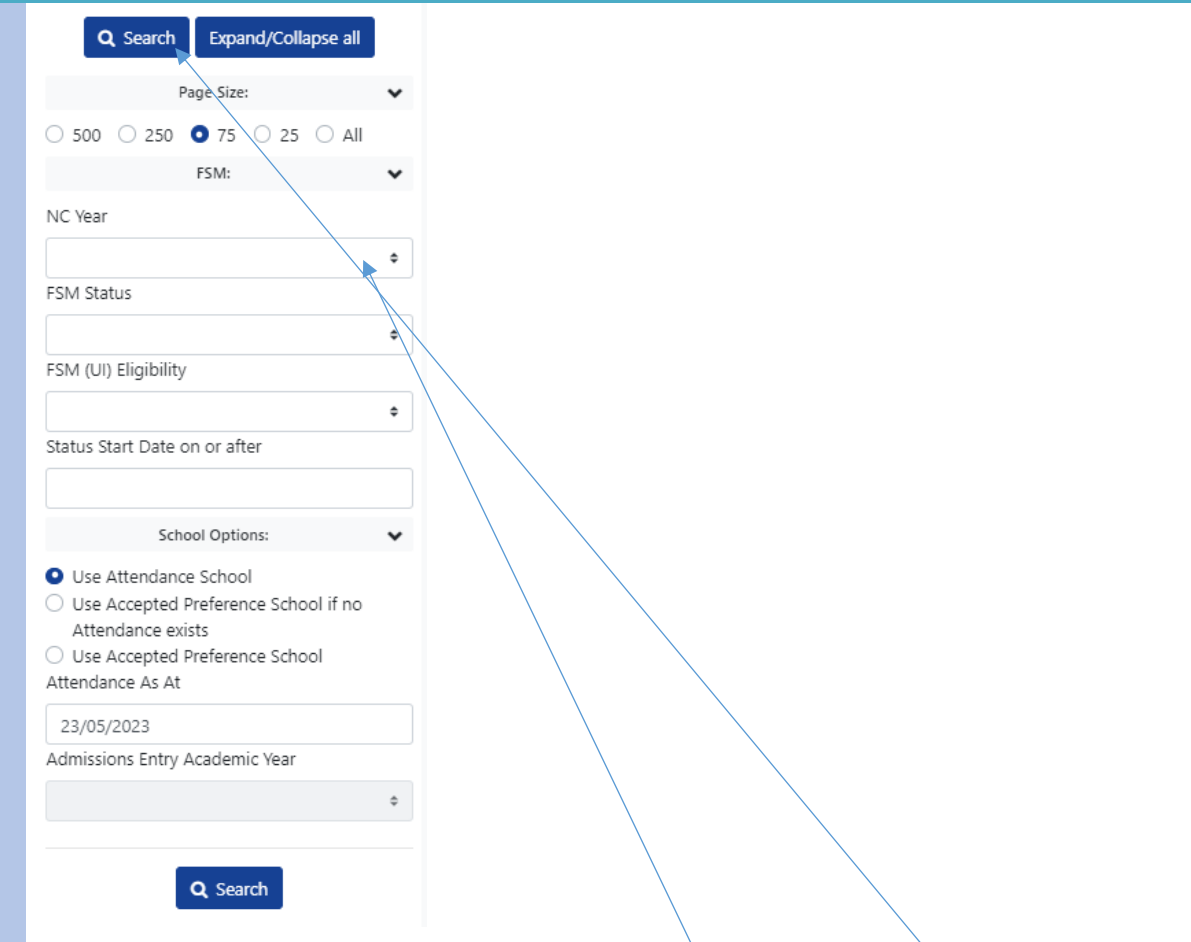

**You can filter by NCY by selecting from the dropdown list and pressing Search.**

### **You can filter by FSM status:**

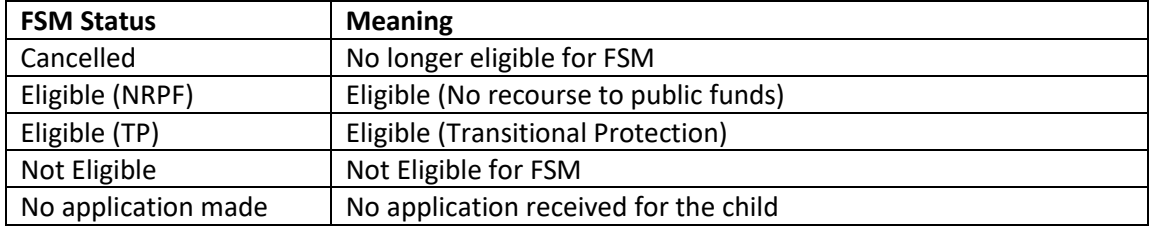

**You can also filter by any changes to FSM status after a particular date.**

**Or choose multiple filters.**

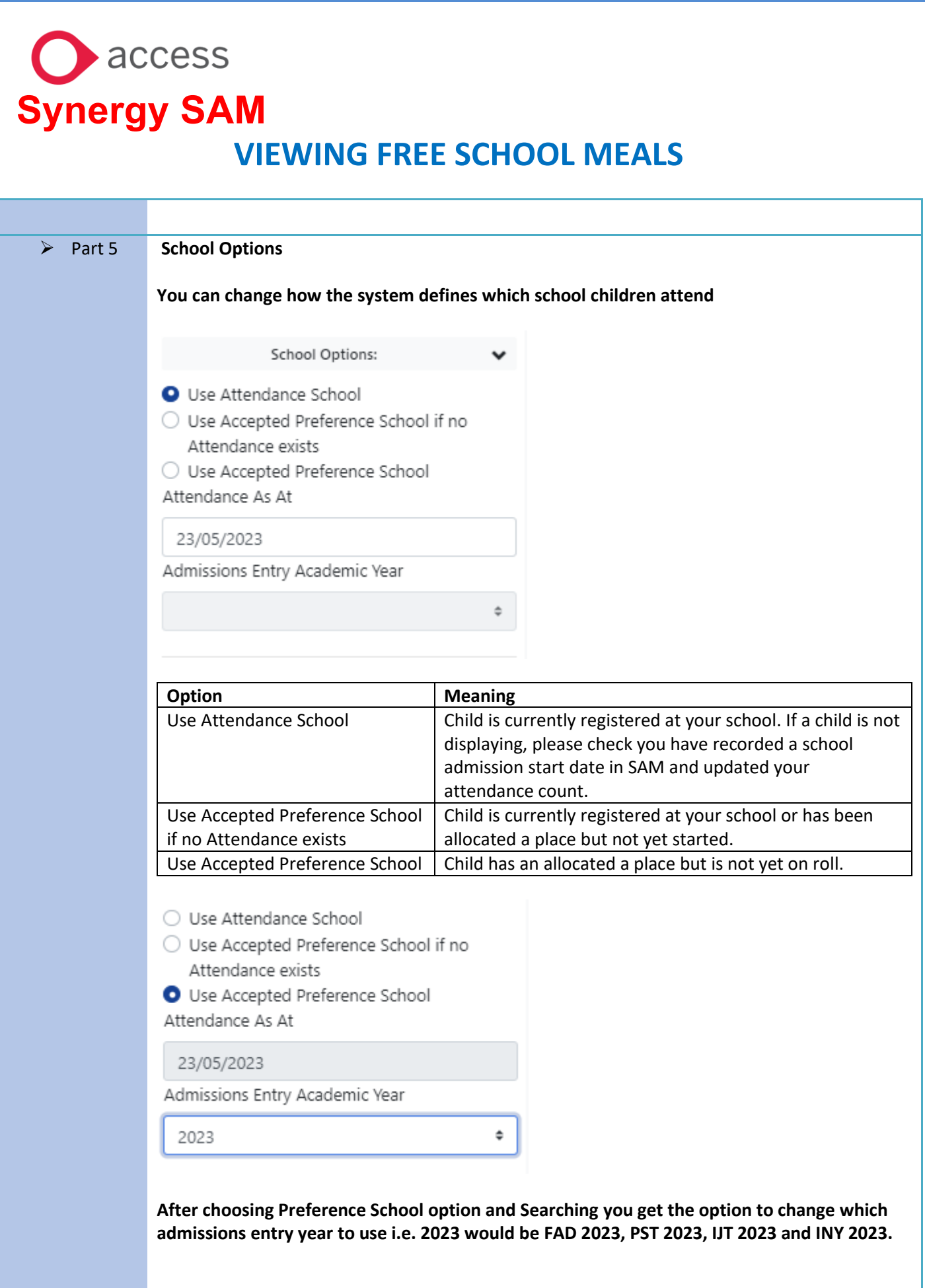

# **Synergy SAM**

### **VIEWING FREE SCHOOL MEALS**

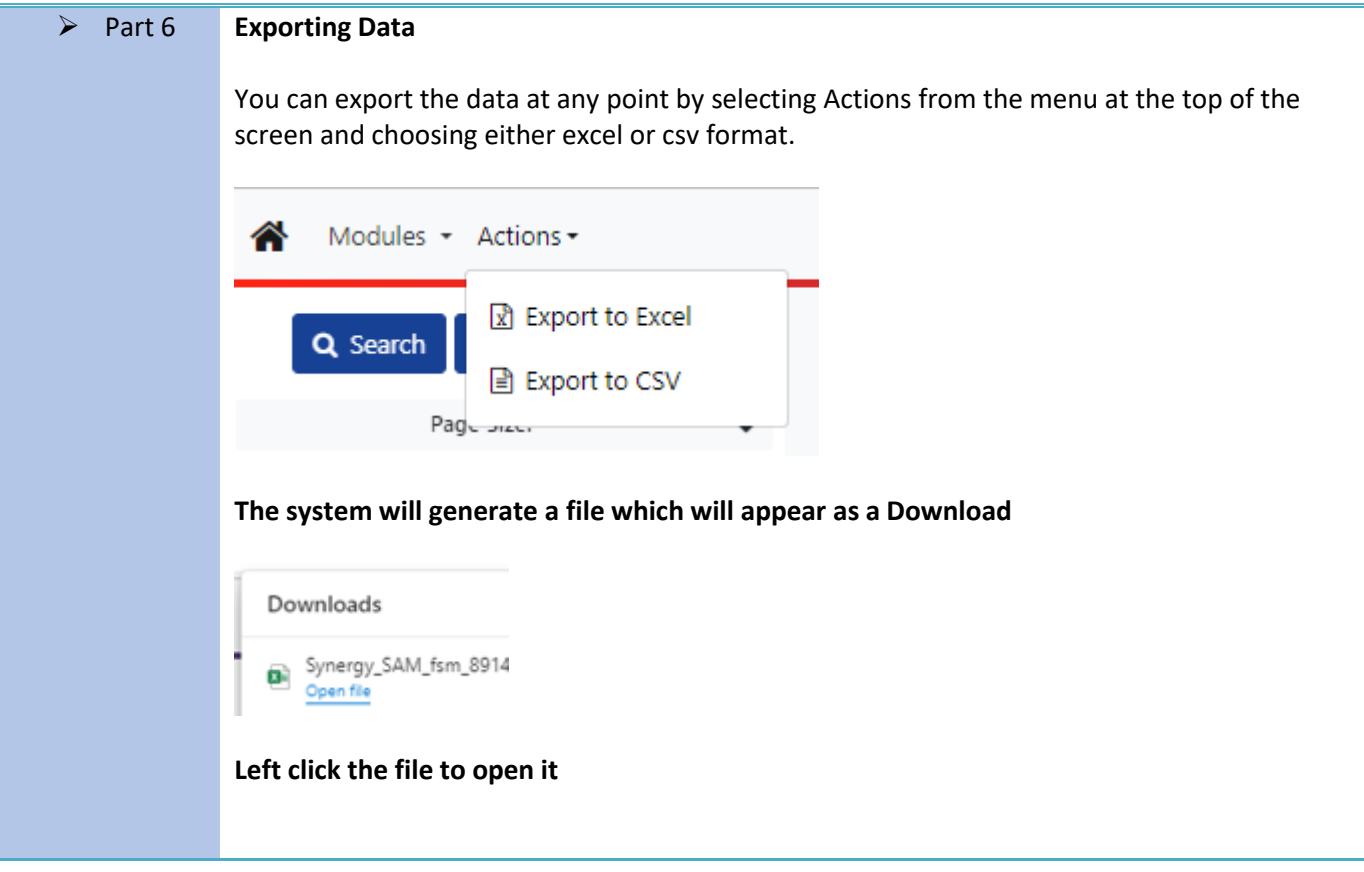